# **Unit A: Computer and Internet Basics**

#### **TRUE/FALSE**

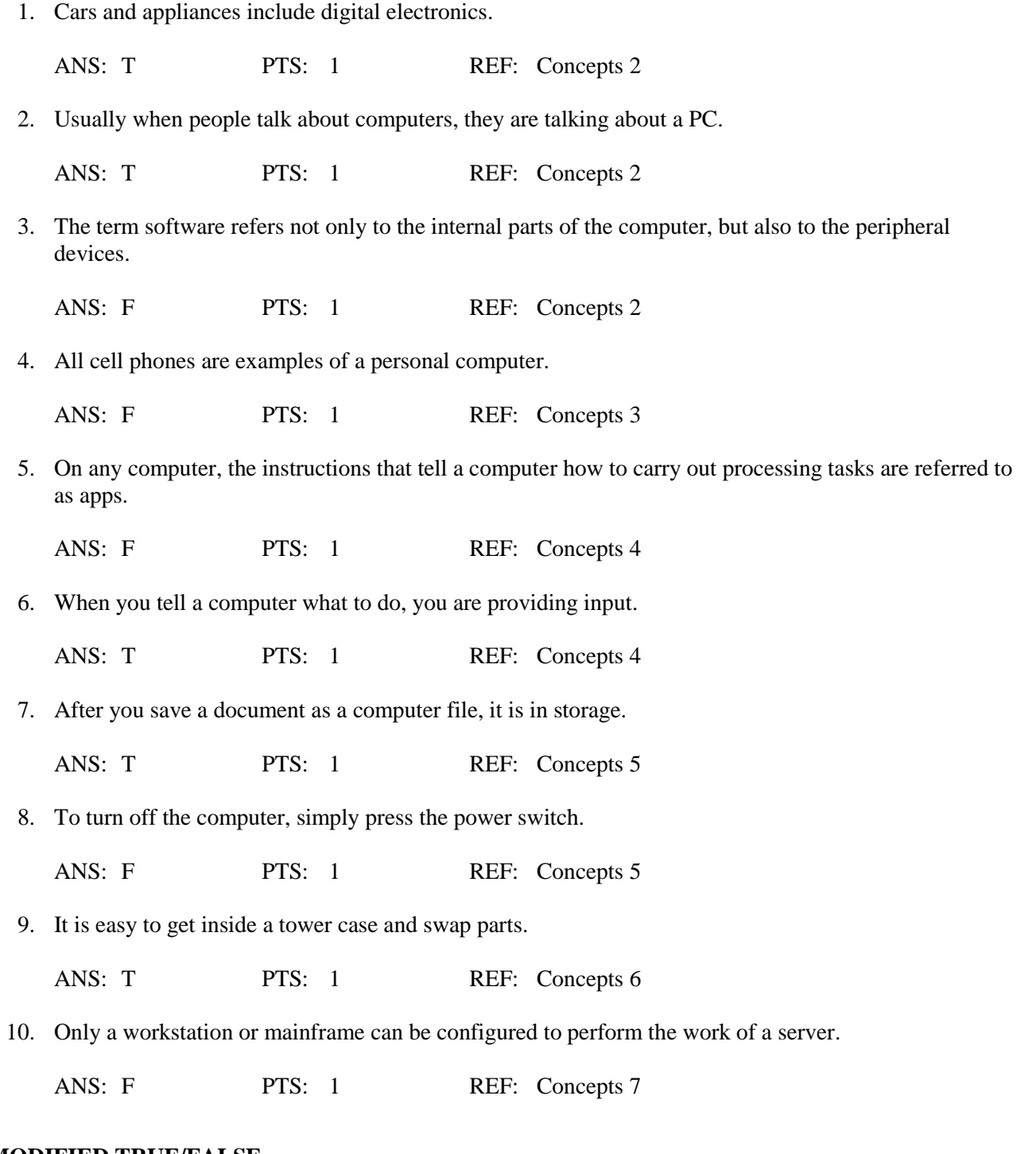

#### **MODIFIED TRUE/FALSE**

1. The digital convergence is an ongoing process of social, political, and economic change brought about by digital technology. \_\_\_\_\_\_\_\_\_\_\_\_\_\_\_\_\_\_\_\_\_\_\_\_\_

ANS: F, revolution

PTS: 1 REF: Concepts 2

\_\_\_\_\_\_\_\_\_\_\_\_\_\_\_\_\_\_\_\_\_\_\_\_\_

2. The system unit is the box that houses the most important parts of the computer system.

ANS: T PTS: 1 REF: Concepts 2

3. A(n) output device and computer work together to change information into a series of electronic signals a computer can understand.

ANS: F, input

PTS: 1 REF: Concepts 3

4. Digitization is the process of converting text, numbers, sound, photos, and video into data that can be processed by a computer.

ANS: T PTS: 1 REF: Concepts 3

5. Memory is the area of a computer that holds data on a permanent basis when it is not immediately needed for processing. \_\_\_\_\_\_\_\_\_\_\_\_\_\_\_\_\_\_\_\_\_\_\_\_\_

ANS: F, Storage

PTS: 1 REF: Concepts 5

6. Storage is an area of the computer that temporarily holds data waiting to be processed, stored, or output.

ANS: F, Memory

PTS: 1 REF: Concepts 5

\_\_\_\_\_\_\_\_\_\_\_\_\_\_\_\_\_\_\_\_\_\_\_\_\_

7. Most computers are equipped with a(n) mouse as the primary input device.

ANS: F, keyboard

PTS: 1 REF: Concepts 8

8. A(n) application system is the master controller for all the activities that take place within a computer system.

ANS: F, operating

PTS: 1 REF: Concepts 10

9. An operating system is an example of system software. \_\_\_\_\_\_\_\_\_\_\_\_\_\_\_\_\_\_\_\_\_\_\_\_\_

ANS: T PTS: 1 REF: Concepts 10

10. A(n) blog is a collaborative Web site that allows people to add to and modify material posted by others.

ANS: F, wiki

PTS: 1 REF: Concepts 15

# **MULTIPLE CHOICE**

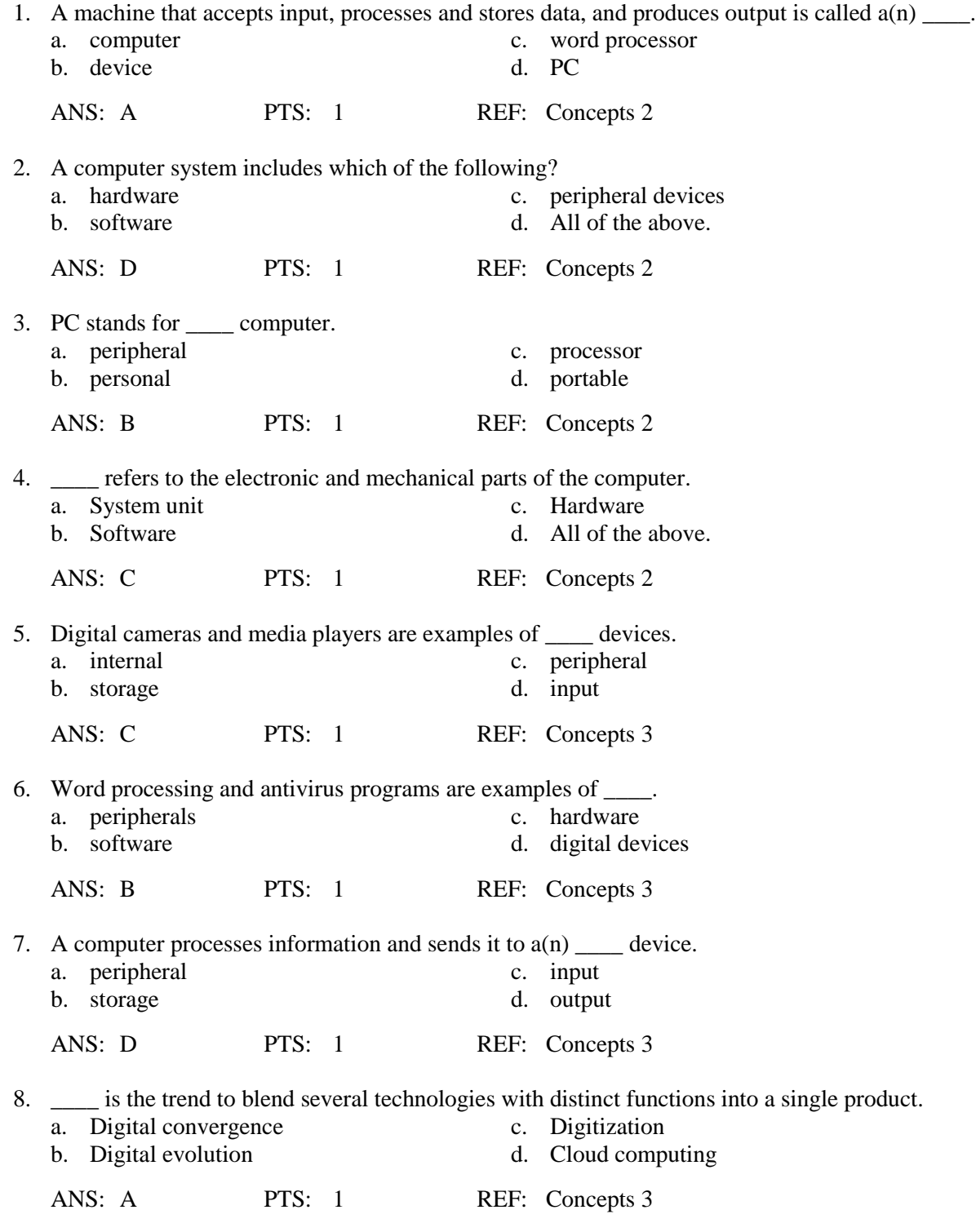

9. Once information is input into a computer, it becomes \_\_\_\_.

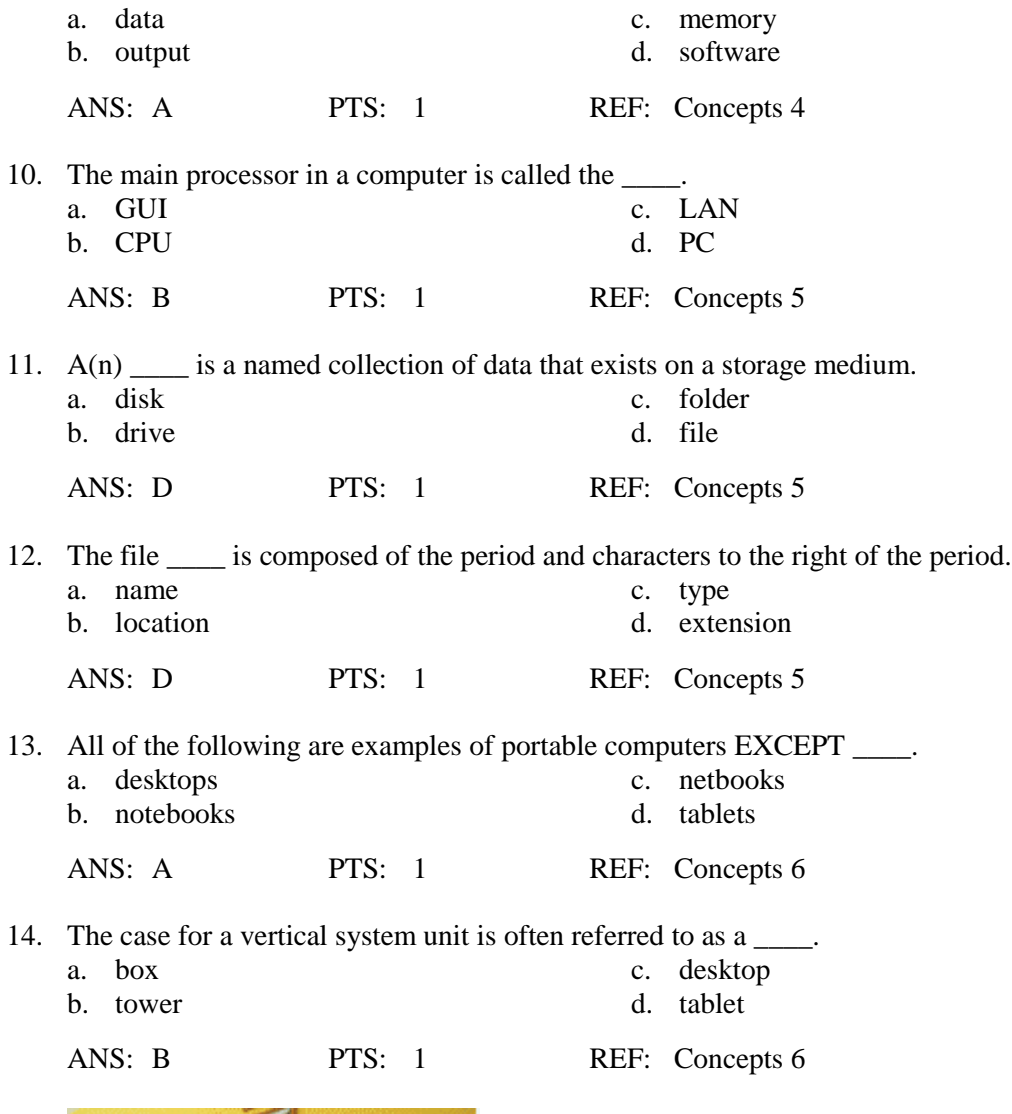

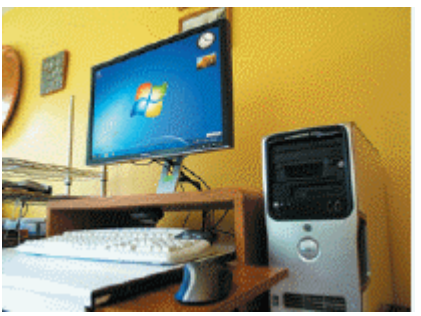

15. The accompanying figure is an example of  $a(n)$  \_\_\_\_\_ computer.

a. all-in-one c. tower b. notebook d. netbook

ANS: C PTS: 1 REF: Concepts 6

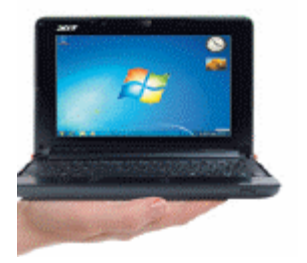

- 16. The accompanying figure is an example of  $a(n)$  \_\_\_\_\_ computer.
	- a. all-in-one c. tower b. notebook
		-
		-
	- ANS: D PTS: 1 REF: Concepts 6

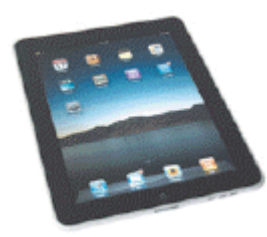

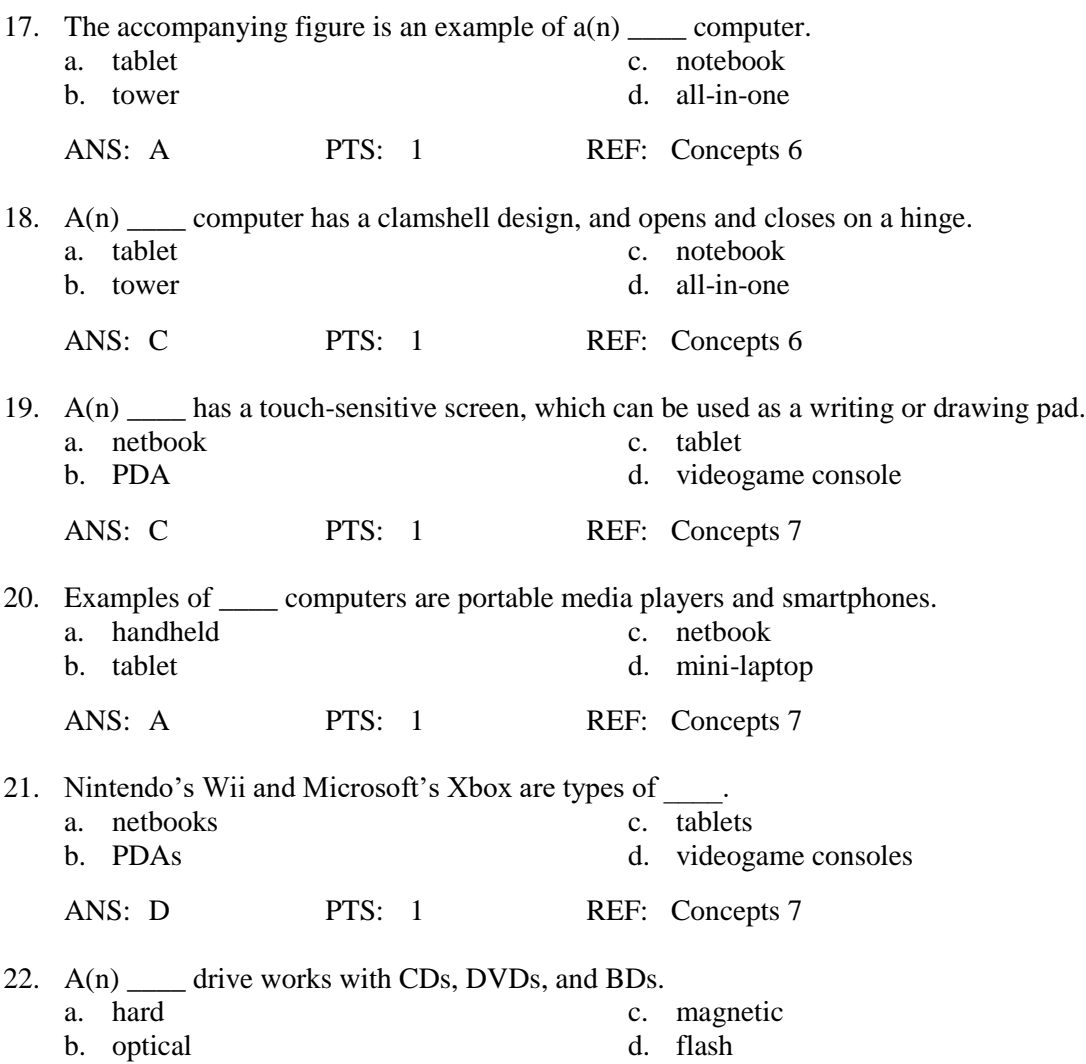

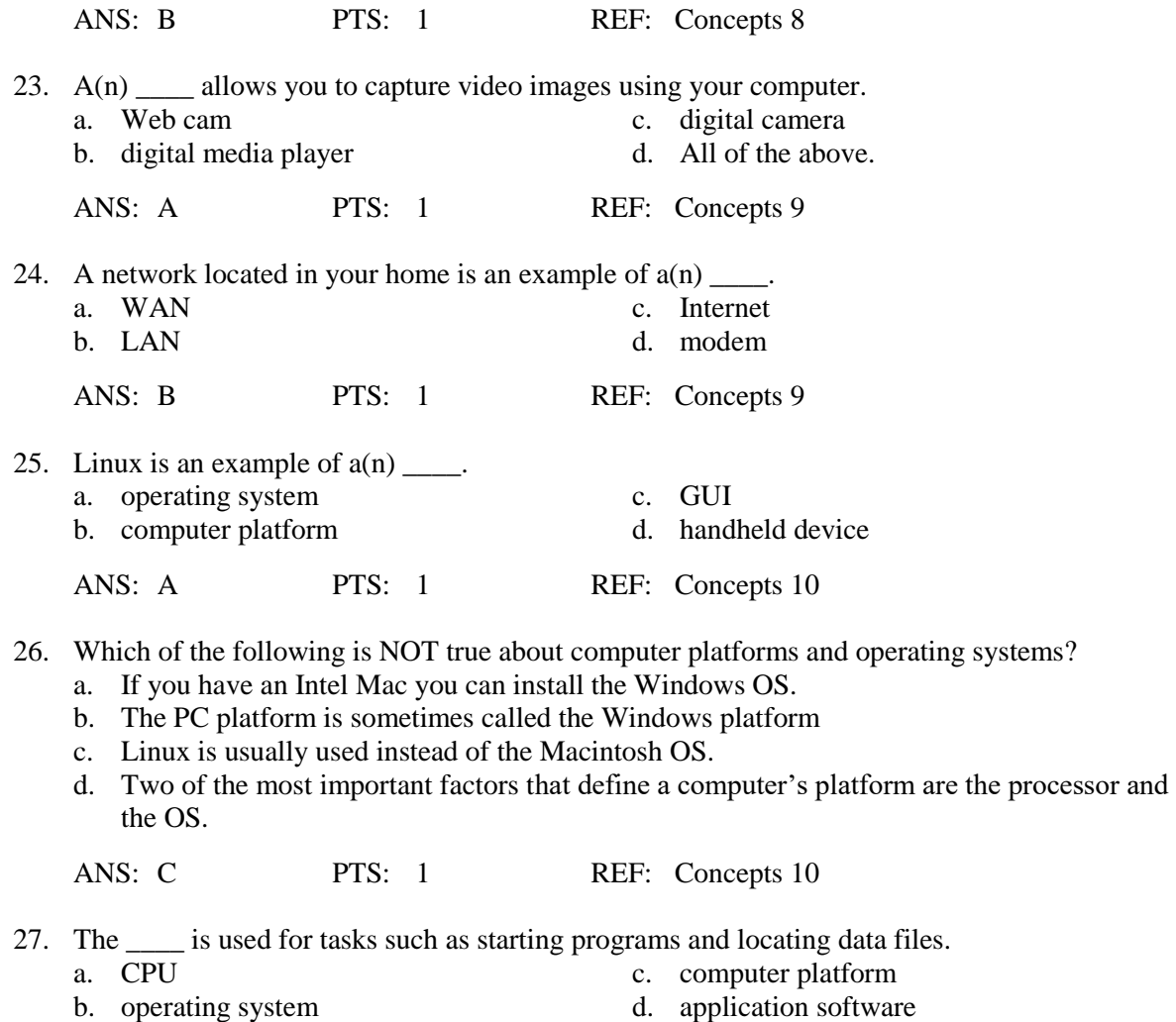

ANS: B PTS: 1 REF: Concepts 10

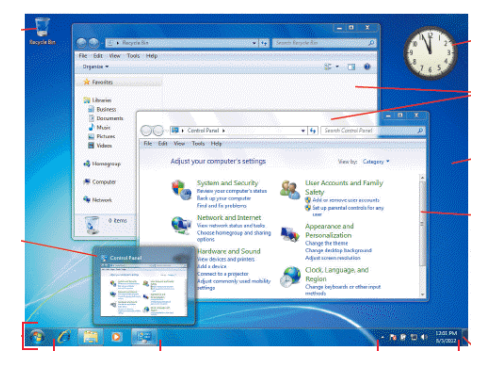

28. A(n) \_\_\_\_, like the one in the accompanying figure, displays on-screen icons, menus, and buttons. a. application software c. operating system

b. Macintosh d. GUI

ANS: D PTS: 1 REF: Concepts 11

- 
- 

29. If you want to discuss a research topic with others in public, you can participates in  $a(n)$  \_\_\_\_.

- a. instant message c. Internet telephony
- b. chat group d. Skype session

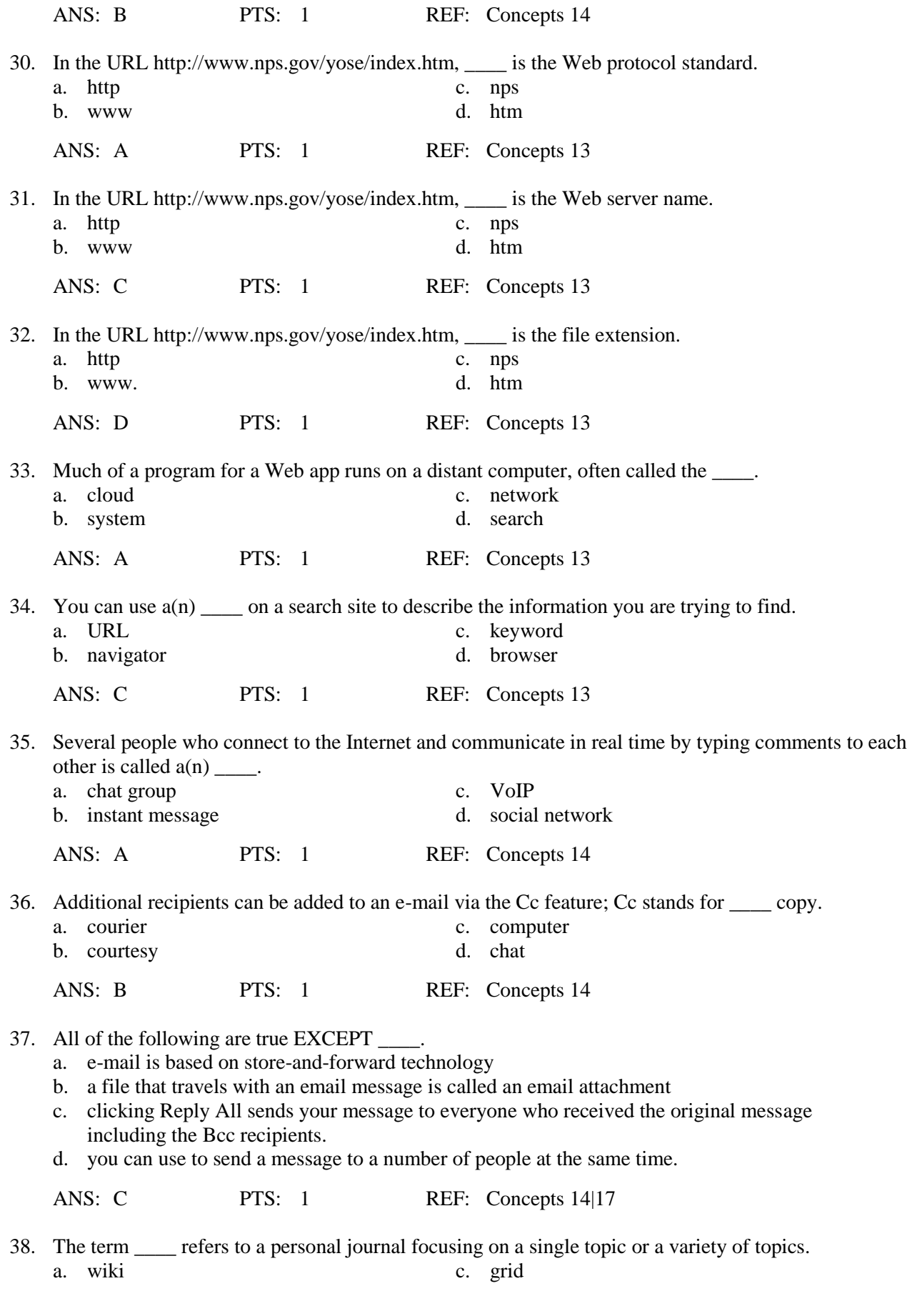

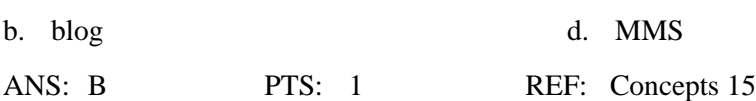

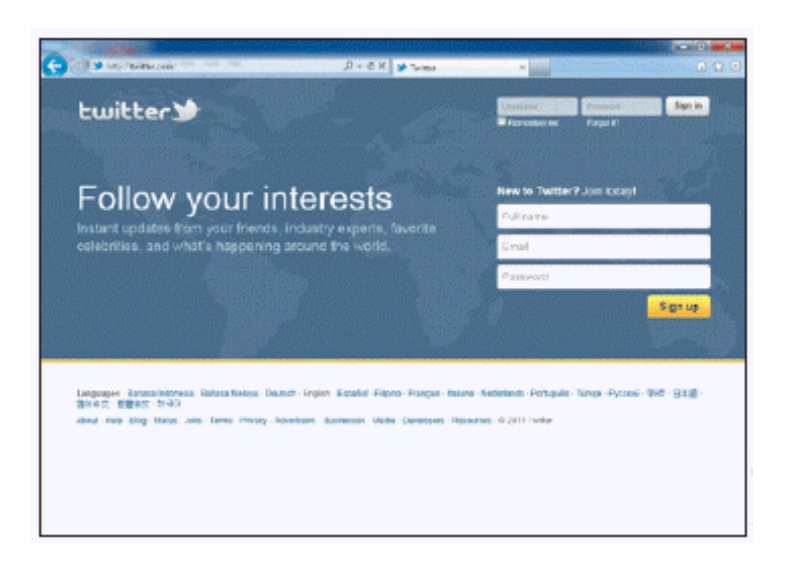

39. Which of the following activities is enabled by the resource shown in the accompanying figure?

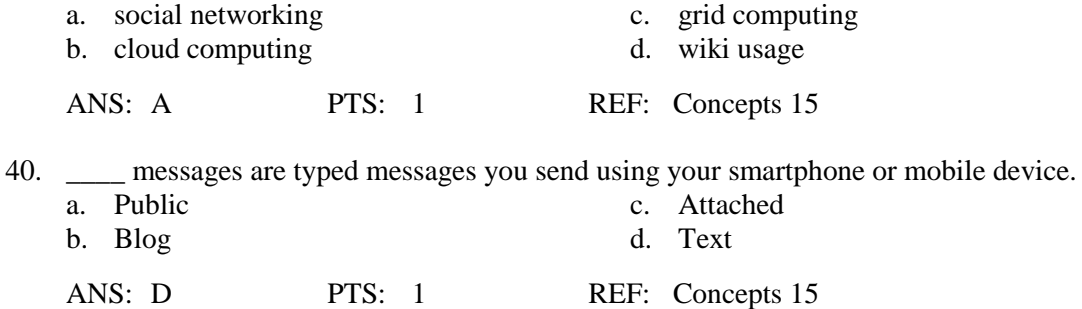

### **COMPLETION**

1. Digital \_\_\_\_\_\_\_\_\_\_\_\_\_\_\_\_\_\_\_\_ includes electronic devices such as computers and portable media players, mobile phones, smartphones, tablet computers, and the like.

ANS: technology

PTS: 1 REF: Concepts 2

2. A keyboard or a mouse is an example of  $a(n)$  \_\_\_\_\_\_\_\_\_\_\_\_\_\_\_\_\_\_\_\_\_\_\_\_ device.

ANS: input

PTS: 1 REF: Concepts 3

3. A printer or a monitor is an example of  $a(n)$  \_\_\_\_\_\_\_\_\_\_\_\_\_\_\_\_\_\_\_\_\_\_\_\_\_\_\_\_\_\_\_\_ device.

ANS: output

PTS: 1 REF: Concepts 3

4. Sometimes when starting a computer you will be asked to enter a user ID and

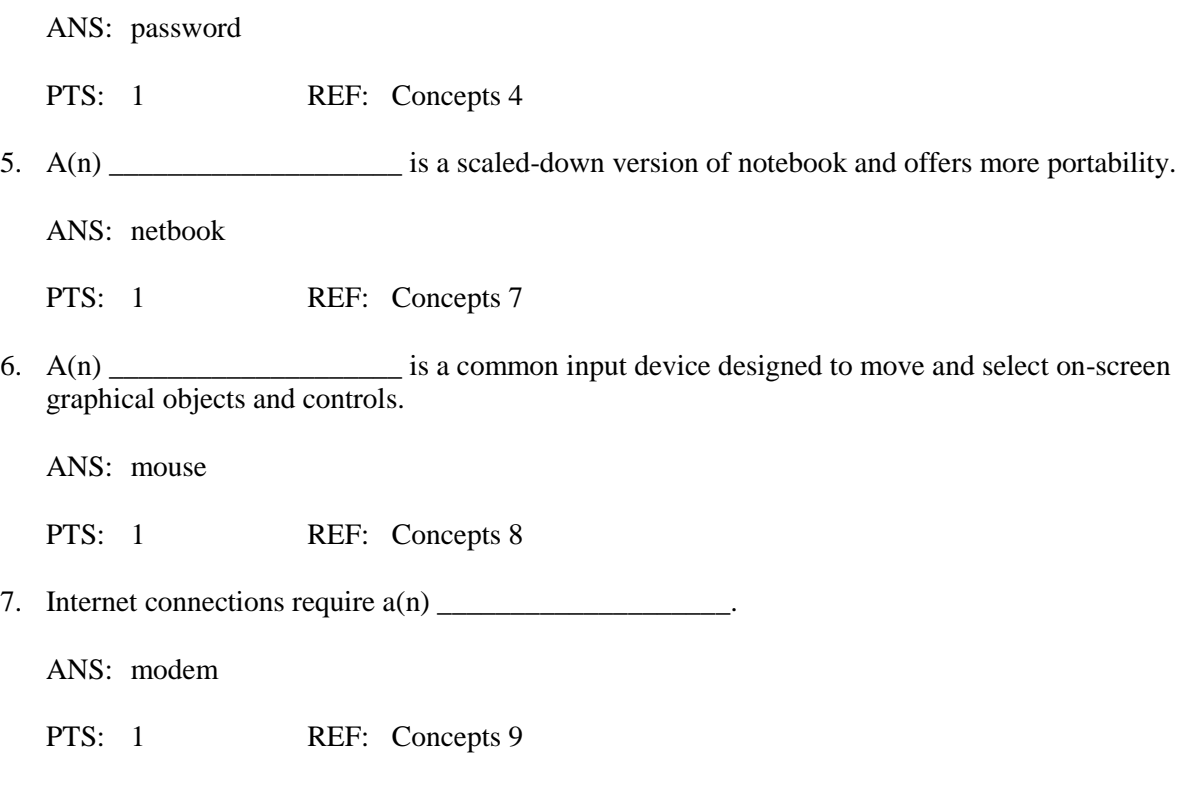

## **MATCHING**

*Identify the correct answer from the list of choices.*

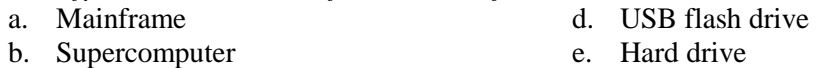

c. Workstation

\_\_\_\_\_\_\_\_\_\_\_\_\_\_\_\_\_\_\_\_.

- 1. A large and expensive computer capable of processing data for hundreds or thousands of users.
- 2. A removable storage device for a PC.
- 3. A primary storage device.
- 4. A powerful desktop computer, used for medical imaging and computer-aided design.
- 5. A computer used for breaking codes.

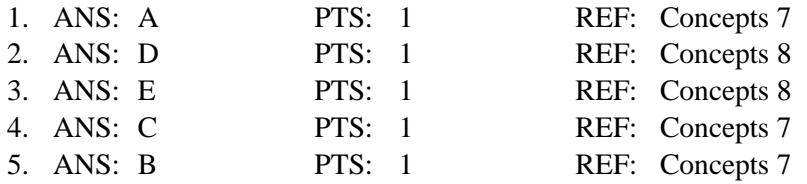

## **ESSAY**

1. What are digitization, the digital revolution, and digital convergence, and how do they affect your life?

ANS:

Digitization is the process of converting text, numbers, sound, photos, and video into data that can be processed by a computer. The advantage of digital images and sounds is that they can be easily stored, copied, and shared. Digital images have changed the photographic industry. Digital cameras have replaced film cameras. Digital imaging used in medical tests has had profound effects in the healthcare industry. Digital video is responsible for special effects in movies, new trends in 3D animation, portable video, and consumer interest in home video. Digital sound transformed the way music is marketed, sold, purchased, and played. Human speech can also be digitized. For example, when you call a business for help or information, digitized voice telephone systems understand and respond to your spoken words. GPS devices tell you the directions as you drive.

The digital revolution is the process of social, political, and economic change brought about by digital technology, such as computers and the Internet. The digital revolution affects people's lives in that it influences the tools they use to teach, play, work, and govern by digitizing or enhancing devices.

Digital convergence refers to blending unrelated technologies into a single product. This affects anyone who has a device such as a smartphone, which includes phone capabilities in addition to a keypad, email, Web browser, camera, music player, GPS, etc.

PTS: 1 REF: Concepts 2-3 TOP: Critical Thinking

2. List advantages of each of the following computer types: notebook, tablet, and netbook.

ANS:

A notebook is a type of portable personal computer, and is smaller than a desktop, although more expensive. Notebooks, when closed, protect the components such as pointing device, screen, and keyboard. Notebooks are comparable in computing power to desktops.

A tablet includes a touch-sensitive screen, on which you can write or draw to provide handwritten input. Most also accept voice input. These are best for people who do their work while on the go, such as real estate agents or healthcare workers.

A netbook is a more portable notebook. They are scaled-down notebooks, and weigh much less.

PTS: 1 REF: Concepts 6-7 TOP: Critical Thinking

3. Provide at least five different suggestions for how to protect your privacy online.

ANS:

Do not publish or post personal information, such as your home address, passwords, Social Security number, phone number, or account numbers.

Do not submit data to a social networking site until you've read its privacy policy and have made sure that you can remove your data when you no longer want to participate.

If asked for personal information, verify the Web site is legitimate, or make a phone call to confirm that you have to submit the information, and then confirm that the information will be securely transmitted and stored.

Avoid financial transactions when using a public computer. Never click the save my password box and make sure you log out from password-protected sites.

Be wary of contacts you make in public chat rooms and on social networking sites.

Never use a password-protected Web site on a public computer that doesn't give you the option to save the password.

PTS: 1 REF: Concepts 17 TOP: Critical Thinking